# **LinHES - Bug # 989: add\_storage.py dbus.exception**

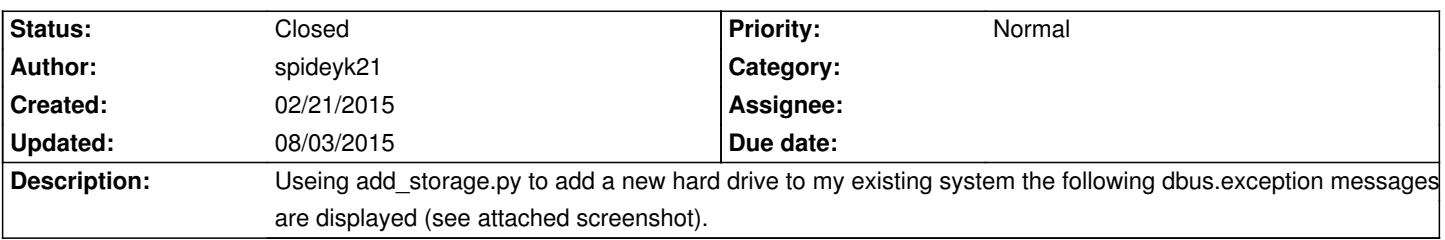

#### **History**

#### **02/21/2015 02:17 pm - brfransen**

What version of LinHES and what version of python-dbus?

I am unable to reproduce this in R8.3 systems. Try reinstalling python2-dbus, python-dbus-common, and dbus.

## **08/03/2015 09:00 am - brfransen**

*- Status changed from New to Closed*

### **Files**

022115\_LinHes-add\_storage-error.png <br>
230.4 kB 02/21/2015 02/21/2015 spideyk21